### *Atms 502, CSE 566*

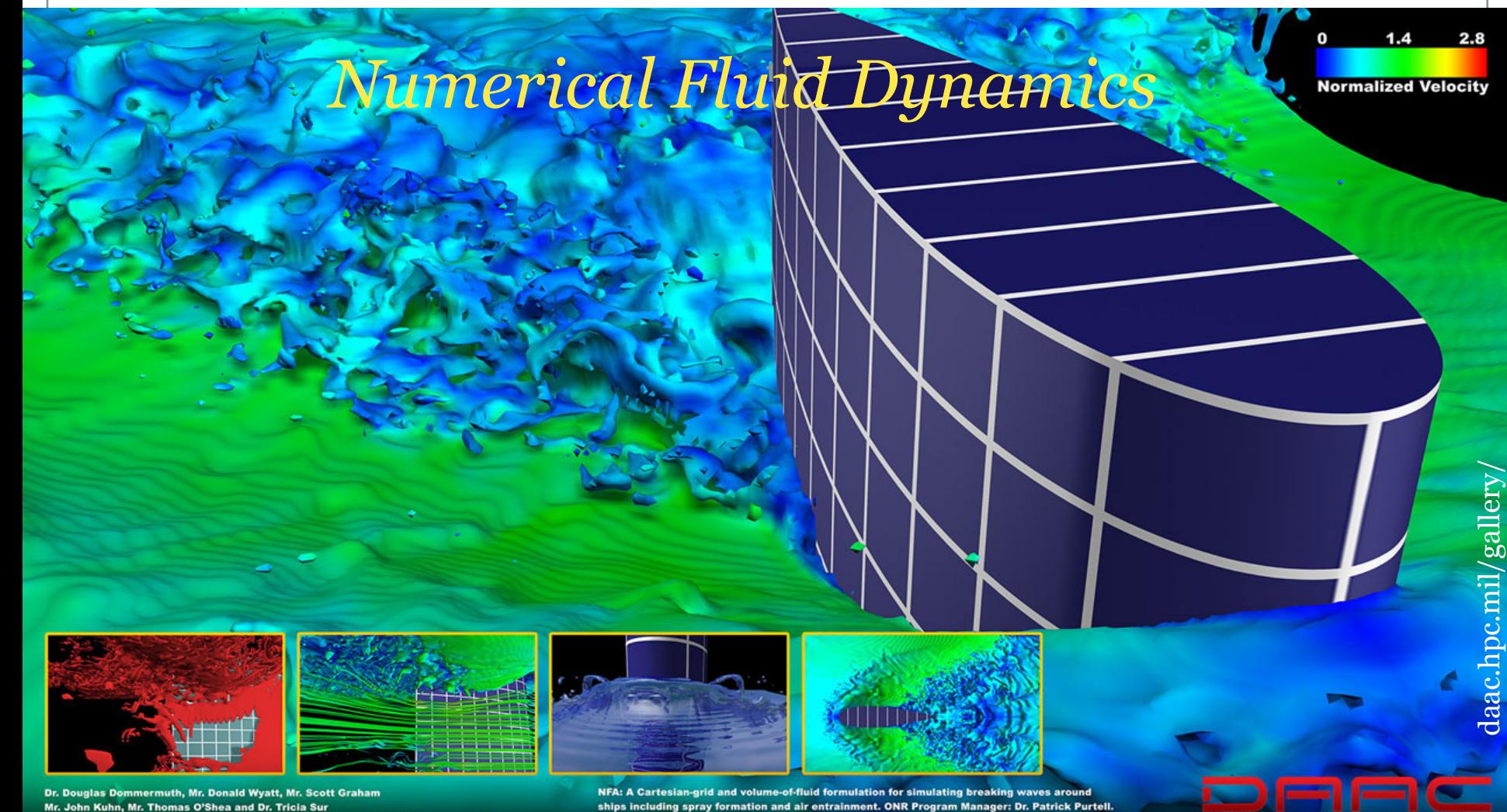

"Large-Eddy Simulation of Steep Breaking Waves and Thin Spray Sheets around a Ship"

ships including spray formation and air entrainment. ONR Program Manager: Dr. Patrick Purtell. Challenge Project Manager: Dr. Ki-Han Kim. ONR contract number: N00014-02-C-0017

**Data Analysis and Assessment Center** 

### Class 15 - Tue., Mar. 5, 2019

ATMS 502 - Spring 2019 **Image: Breaking waves around ship** including spray 3/5/19

### **ATMS 502 CSE 566**

2

### Tuesday, 5 March 2019

Class  $#15$ 

• Pgm3 due Thu Mar. *7*

## **Plan for Today**

## • 1) Space differencing

- ¡ Differential-difference approach
- Phase speed & group velocity
- Impacts of higher order, added diffusion
- 2) Programming input/output ¡ C and Fortran considerations
- 3) Program 4: *continued* o Nest placement / movement
- 4) Skamarock & Klemp o Global/local refinement o A full AMR method, explained

# Space differencing

3

*Reference* pages for this section:

- Durran (2010) § 3.3, p. 100+
- C008 Truncation error
- C009 Resolution
- C010 AMR / nesting
- C051 Nesting: grid placement, movement

# *Review:* Poorly resolved waves

4

- Centered schemes preserve amplitude of Fourier components, but dispersion yields numerical dissipation in solution
- "Almost all finite different schemes fail to propagate the 2∆x wave.
- Negative group velocities for 2∆x waves
- Higher accuracy does *not* help with poorlyresolved waves.

# *Overview:* Space differencing

5

- Task: Isolate *just* the spatial errors
	- o differential-difference equation
		- $\times$  leave time derivative: as a derivative
		- $\overline{\mathbf{v}}$  apply differencing to spatial derivative
		- $\overline{\phantom{a}}$  insert complex exponential involving time
		- $\ast$  simplify to obtain frequency
	- computing phase speed
		- $\blacktriangleright$  frequency divided by wavenumber
		- $\star$  if phase speed depends on k: dispersive.
			- ¢ if this was a linear, constant speed problem, wavenumber dependence *c(k)* represents *numerical error.*
	- compute group velocity
		- $\star$  derivative of frequency w.r.t. wavenumber

# Space Differencing

6

- *How to address space/time differencing separately?*
	- ¡ Space: *differential-difference equations*
		- ÷ Wherein we say: *what* time differencing?
		- ÷ Let's look at just *2nd-order centered space*

$$
\frac{du_j}{dt} + c\left(\frac{u_{j+1} - u_{j-1}}{2\Delta x}\right) = 0
$$

*• no n+1,n… superscripts*

÷ *And* we substitute a slightly different form:

$$
u_j(t) = e^{i(kj\Delta x - \omega_{2c}t)}
$$

 $\angle$  Key point: frequency  $\omega$  can *still* be complex!! ¢ Why is this important? (we'll discuss this further, later)

€

€

Space Differenting  
\n• Frequency eqn for 2nd-order *ctr* space  
\n
$$
\frac{du_j}{dt} + c\left(\frac{u_{j+1} - u_{j-1}}{2\Delta x}\right) = 0
$$
\nsubstitute: 
$$
u_j(t) = e^{i(k\Delta x - \omega_{2c}t)}
$$
\n• We get frequency equation:  
\n
$$
-i\omega_{2c}u = -\frac{c}{2\Delta x}(e^{ik\Delta x} - e^{-ik\Delta x})u \implies \omega = \frac{c \sin \beta}{\Delta x}
$$
\nResolution  
\n• Is this dispersive? Yes. *c(k)* !  
\n
$$
c_{2c} = \frac{\omega}{k} = \frac{c \sin \beta}{k\Delta x}
$$
\nfor small k $\Delta x$ ,  $c_{2c} \approx c\left(1 - \frac{\beta^2}{6}\right)$  Note  $\beta \rightarrow 0$  case

**Space Differenting**  
\n• Our expression for the phase speed:  
\n
$$
c_{2c} = \frac{\omega}{k} = \frac{c \sin \beta}{k\Delta x}
$$
\nfor small k\Delta x,  $c_{2c} \approx c \left(1 - \frac{\beta^2}{6}\right)$   
\no *Lagging phase error. Note c<sub>2c</sub>(2\Delta x)=0*!

Group velocity:

$$
c_{g2c} = \frac{\partial \omega}{\partial k} = \frac{\partial}{\partial k} \left( \frac{c \sin \beta}{\Delta x} \right) = c \left( \cos \beta \right)
$$

¡ *good for small* b *(long waves);* ¡ *terrible for small waves!! (why?)*

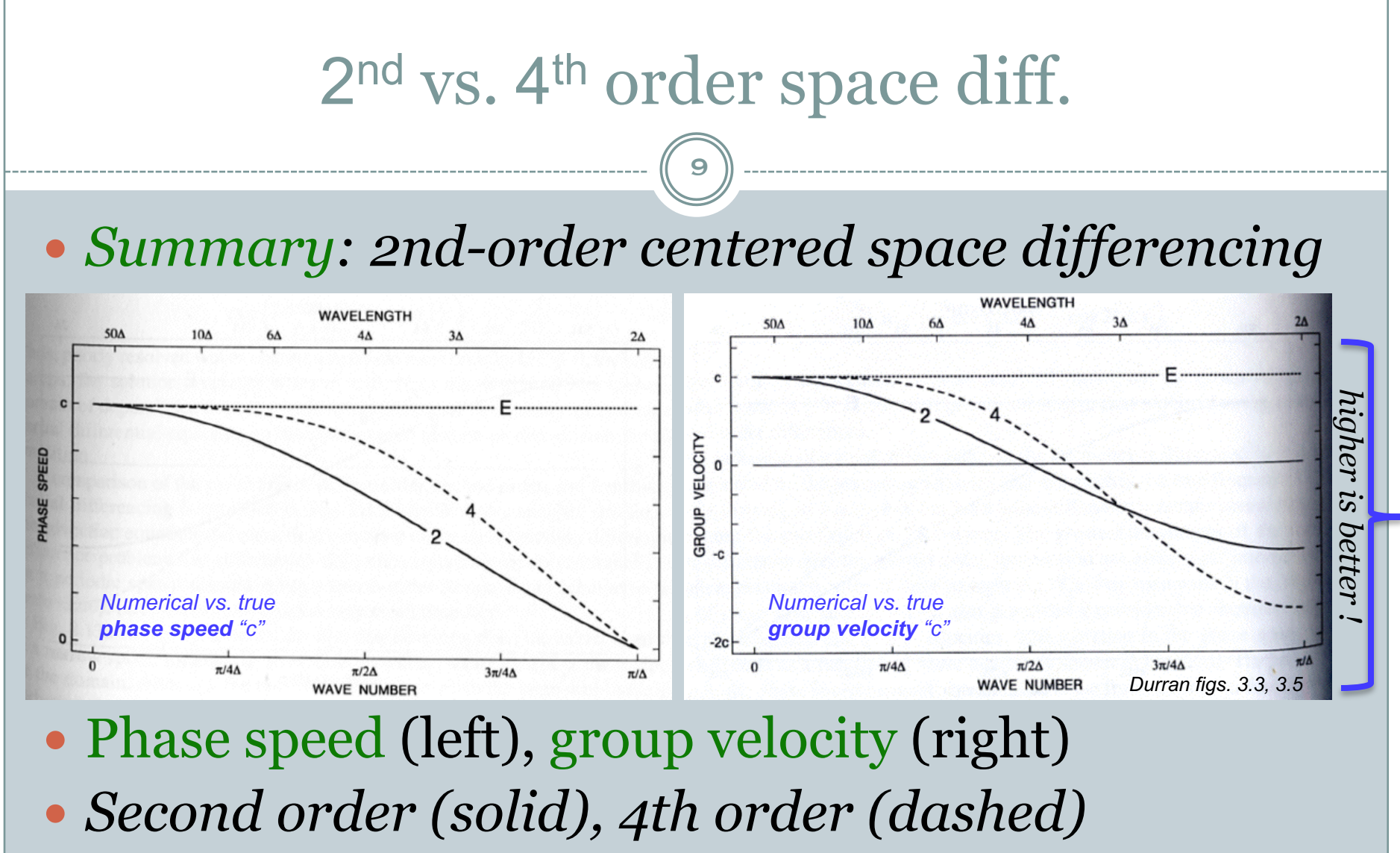

*4th better at "intermediate" wavelengths*

### 1<sup>st</sup> - 4<sup>th</sup> order space differencing 10 *Higher centered vs. odd-ordered schemes One-sided 1st-order*  $(a)$  $(a)$ *One-sided 1st-order One-sided 3rd-order Centered 4th-order Centered 2nd-order Centered 2nd-order Durran fig. 3.6 Durran fig. 3.7 1-sided 1st, 3rd order vs. 1-sided 1st order vs. centered 2nd,4th centered 2nd* ATMS 502 - Spring 2019 3/5/19

# Distortion of the solution

11

- "**Centered schemes** preserve the amplitude of each individual Fourier component, [but] the various *components propagate at different speeds*, and thus the superposition of these components ceases to properly represent the true solution"
	- *- Durran pp. 106-107*
	- With phase errors, wavelengths interfere – causing amplitude errors

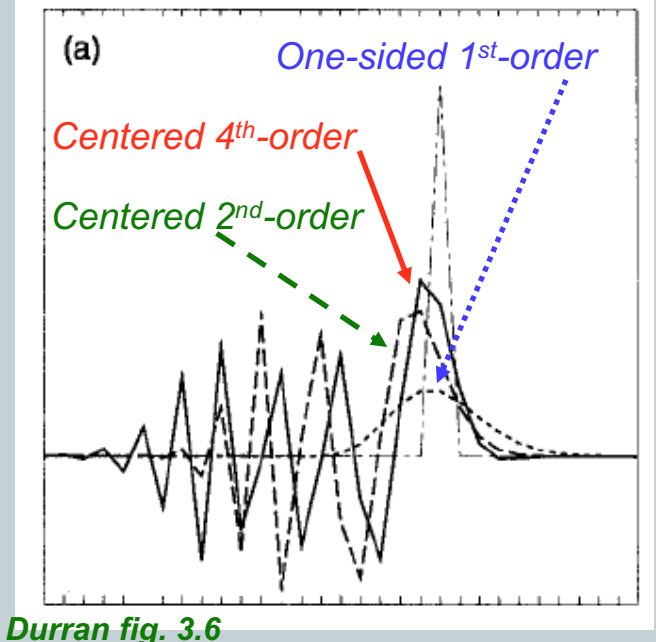

# Group velocities

12

 "In the *absence of dissipation* the large negative group velocities associated with the 2∆x wave rapidly spread short wavelength noise away from regions where 2∆x waves are forced."

- *Durran pp. 106-107*

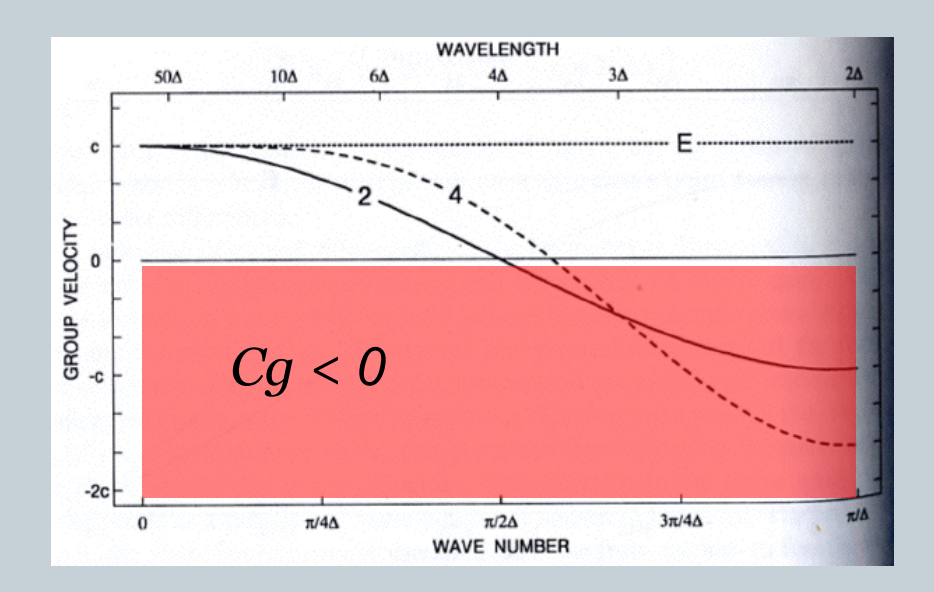

# Group velocities

13

 "The upstream propagation of the 2∆x wave [is worse with  $4<sup>th</sup>$  order than  $2<sup>nd</sup>$ .

 "Switching to a higher-order scheme does **not** improve the performance of finite-difference methods *when they are used to model poorly resolved features* like the spike … in many respects the **4th-order solution is worse** than the 2nd-order result.

*- Durran pp. 106-107*

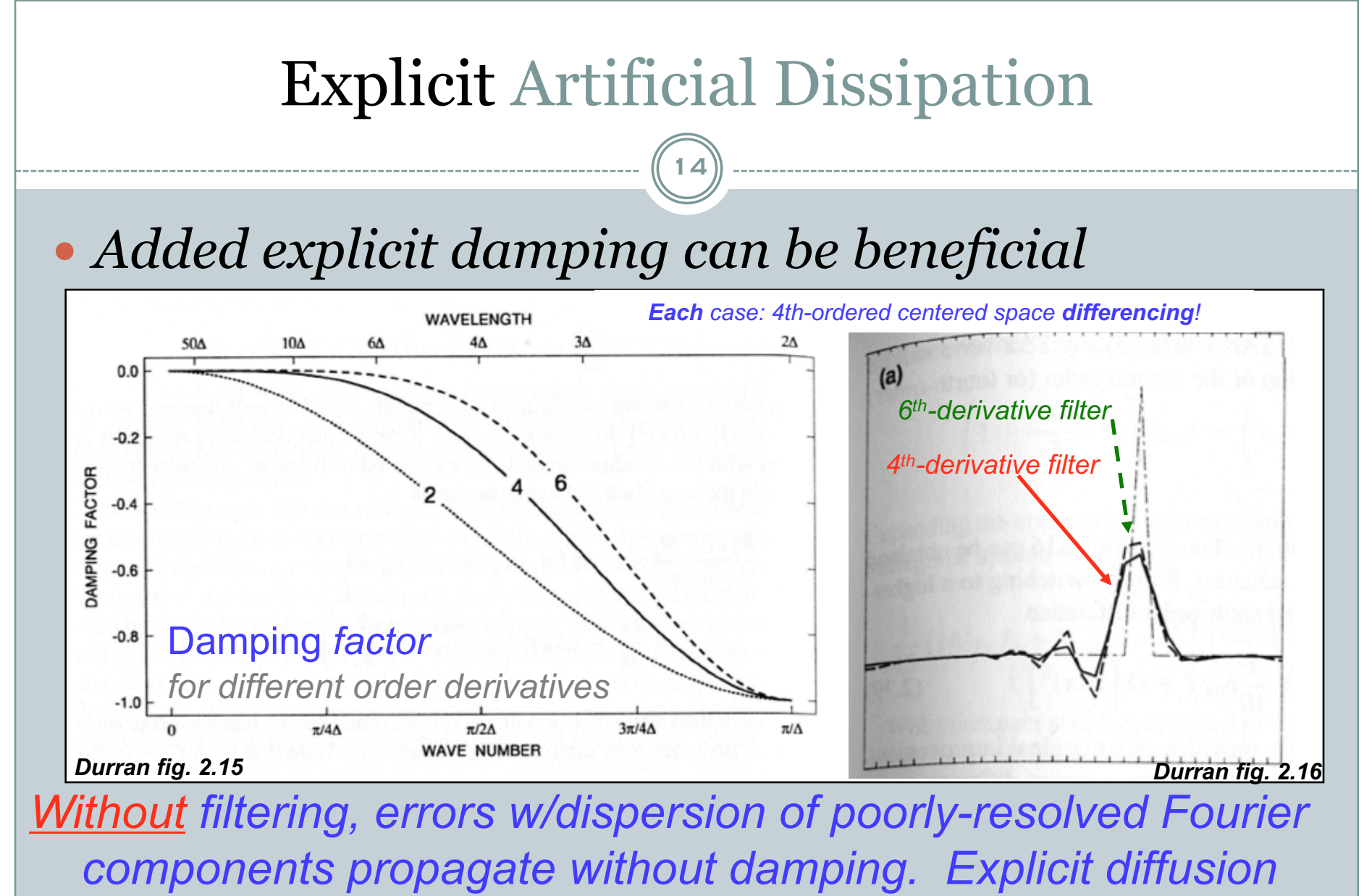

*reduces amplitude of these short waves.*

ATMS 502 - Spring 2019 3/5/19 19:00 12:00 12:00 12:00 12:00 12:00 12:00 12:00 12:00 12:00 12:00 12:00 12:00 12:00 12:00 12:00 12:00 12:00 12:00 12:00 12:00 12:00 12:00 12:00 12:00 12:00 12:00 12:00 12:00 12:00 12:00 12:00

# *Review:* Added Dissipation

15

• No damping here; just deformational flow tests with 2<sup>nd</sup> order (Lax-Wendroff) and 6th-order (Crowley) advection.

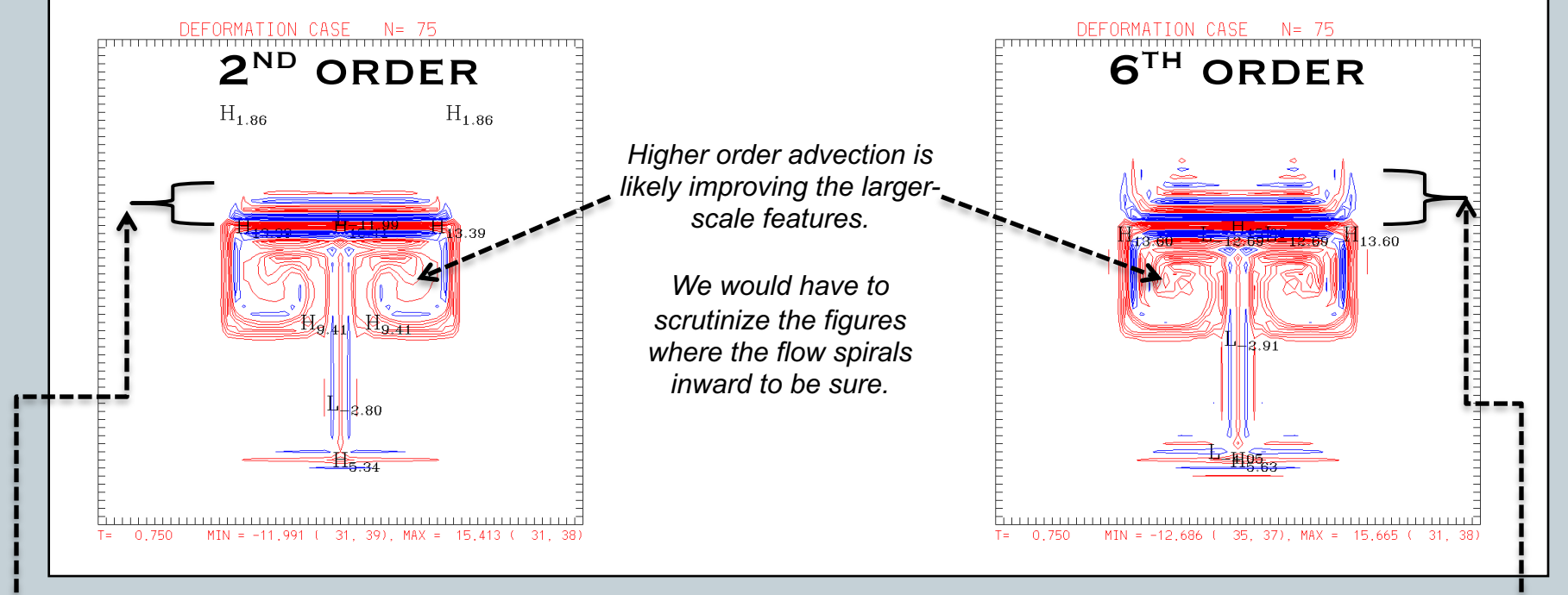

*But notice the packing of contours at the top. This appears worse for 6th order, and probably represents greater dispersion in the region of sharpest gradients, in the deformational flow near the top of each figure.*

# Programming input/output

16

#### **To learn more:**

• **web- search for** 

- *Linux I/O redirect*
- *[Fortran or C] I/O*
- *XML programming [Fortran or C]*
- *NetCDF example [Fortran or C] or [go here](https://www.unidata.ucar.edu/software/netcdf/examples/programs/)*

# Linux I/O

17

- Three classes of I/O, and ways to *redirect* I/O:
	- $\circ$  stdin: standard input
		- ÷ Fortran: *read\*,nplot* or *read(5,\*) nplot*
		- ÷ C: *scanf("%d", &nplot);*
		- ÷ Linux shell: *program < filename*
	- $\circ$  stdout: standard output
		- ÷ Fortran: *print\*,nplot* or *write(6,\*) nplot*
		- ÷ C: *printf("%d", nplot);*
		- ÷ Linux shell: *program > filename* or *program >> appendFile*
		- ÷ Linux shell, in+out: *program < inputFile > outputFile*
	- o stderr: standard error
		- ÷ stderr: the *other* output stream ...
		- ÷ this can also be *redirected*.
		- $\star$  the syntax depends on your command interpreter (shell).
			- ¢ C-shell & *tcsh*: redirect *both* stdout, stderr with: *program >& file*
			- ¢ Bash: redirect *both* stdout, stderr with: *program > file 2>&1*

## A short script to run your program

18

- So are you **tired** of this yet?
	- $\circ$  login2% pgm2 360 .075 5
		- y
- *So* much better to run your program with the input specified directly in a script.
	- $\circ$  See example at right!
	- Good resource to get answers to your programming questions: *[stackoverflow.com](http://stackoverflow.com/)*

 In a *tcsh* or *bash* script: #!/bin/tcsh *or* #!/bin/bash  $p^{new}$   $<<$   $E$  $\Omega$ F

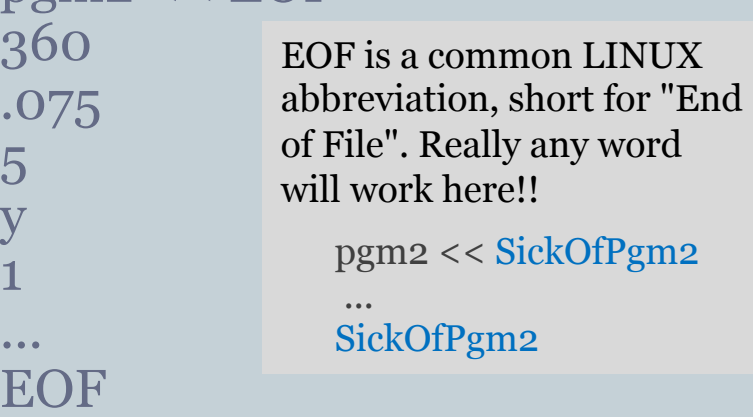

• Don't forget to make the script *executable*

chmod u+x myscript

¡ adds *execute* permission for the *user* (you).

# *Fortran and C:* read/write text to file

19

### **Fortran**

- **read** from file directly:
	- open(1,file='filename', & status='old') read $(1,*)$  nplot read $(1,*)$  morestuff close(1)
- write to file directly: open(1,file='newfile', & status='unknown') rewind(1) write $(1,*)$  nplot close(1)

### **C**

- read from file directly: #include <stdio.h> FILE \*fp,\*fopen(); fp=fopen("filename","r"); fscanf(fp,"%d", &nplot); fclose(fp);
- write to file directly: #include <stdio.h> FILE \*fp,\*fopen(); fp=fopen("newfile","w"); fprintf(fp,"%d", nplot); fclose(fp);

# Fortran input via a *namelist*

20

## • The code looks like:

namelist /namelist\_name/ variable1, variable2, variable3 … ! … you still have to declare all these variable types! open(1,file='namelist\_filename',status='old') read(1, NML=namelist\_name)  $close(1)$ 

### • The namelist file looks like:

```
&namelist_name
variable1 = -12.45,
variable2 = 73.123,
variable3 = .true.,
/
```
# Reading and writing *XML*

21

### • XML – eXtensible Markup Language

- $\circ$  designed to carry data.
- $\circ$  example at right

#### <?xml version="1.0"?> <p5input>  $0.5$  $<$ dx>100 $<$ /dx> </p5input>

### For Fortran: *not really supported, but try these:*

- o [http://xml-fortran.sourceforge.net](http://xml-fortran.sourceforge.net/)
- o <http://homepages.see.leeds.ac.uk/~earawa/FoX/>
- <https://www.sciencedirect.com/science/article/pii/S235271101630036X>

### • For C:

- ¡ Google "C xml parser library" : code.google.com/p/libroxml
- ¡ Gnome xml C parser, libxml : xmlsoft.org; also, wikipedia
- o [https://stackoverflow.com/questions/9387610/what-xml](https://stackoverflow.com/questions/9387610/what-xml-parser-should-i-use-in-c)parser-should-i-use-in-c

# Reading and writing *NetCDF*

22

### NetCDF is a data format with C and Fortran *APIs*

### ¡ an API is *an Application Program Interface*

÷ *"a set of routines, protocols and tools for building software applications. An API specifies how software components interact" -* [webopedia](http://www.webopedia.com/TERM/A/API.html)

## NetCDF data has *your* data but also *metadata*

- ¡ *metadata* is a set of data that describes and gives information about other data *(google)*
- $\circ$  so your file could contain your array dimensions, field names, field *units*, and of course the data itself.

### • Learn more here:

¡ <https://www.unidata.ucar.edu/software/netcdf/examples/programs/>

# Program 4

#### **NEST PLACEMENT ALGORITHM**

 $23)$ 

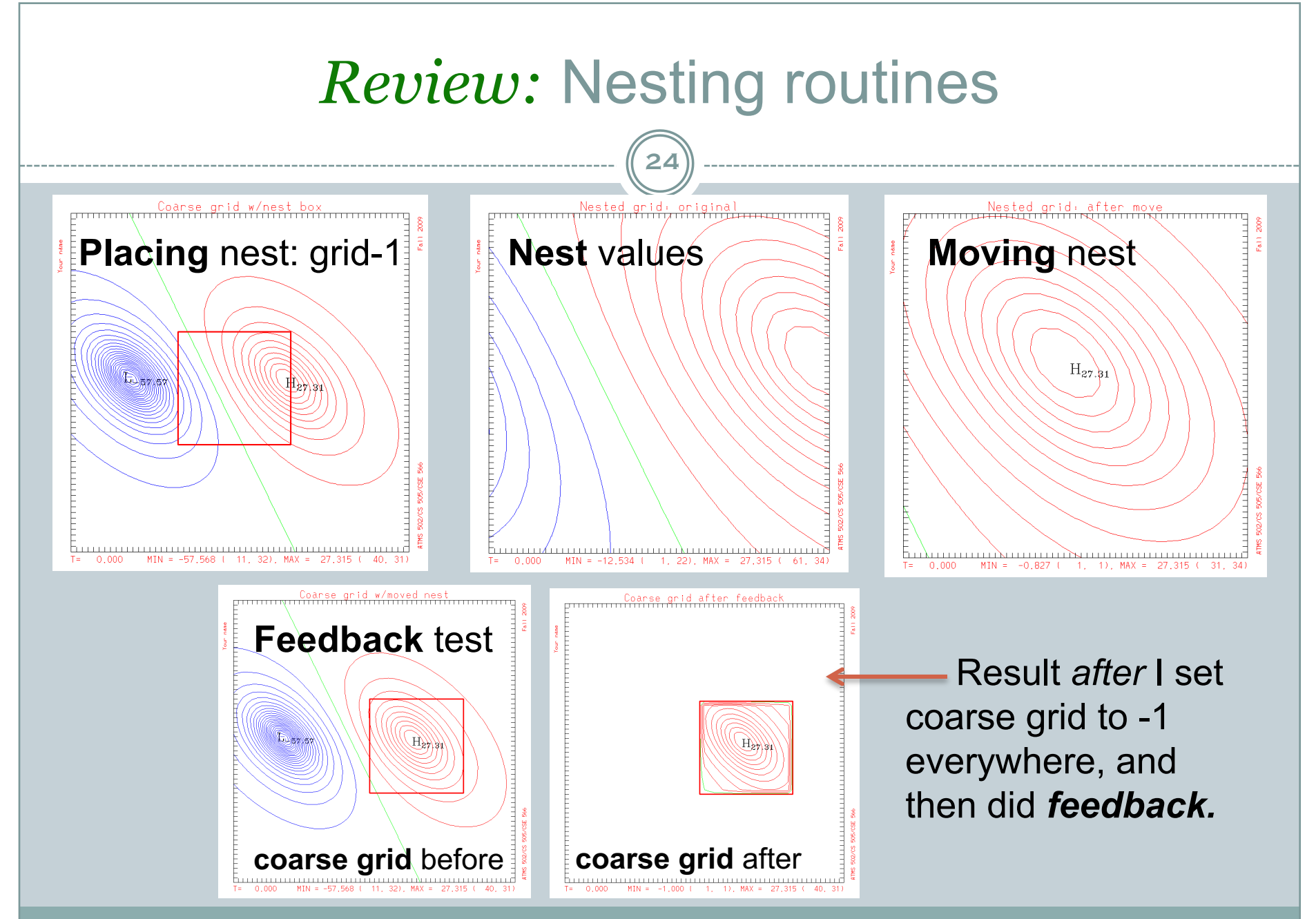

# Determining the nest location (1)

25

### Compute the 2-D truncation error *(T.E.)*

¡ Done *consistent with 1-D directional splitting*; estimates T.E. from the max of the absolute value in the X- and Y-directions

## Locating the nest *(position on coarse grid)*

- ¡ Set T.E. *threshold* as 50% of max T.E. over the 2-D T.E. array
- $\circ$  "Search" inward from left, right, top, bottom edges, noting the I,J bounds at which you first find T.E. ≥ the *threshold* value.
- $\sigma$  Nest *center* = integer, truncated value:  $(I1+I2)/2$ ,  $(J1+J2)/2$
- ¡ Nest *size* = (NX-1)/refinement\_ratio
- $\circ$  NestX1 = Icenter-nestsize/2; NestX2 = NestX1 + nestsize
- $\circ$  NestY1 = Jcenter-nestsize/2; NestY2 = NestY1 + nestsize
- $\circ$  Check if nest runs off coarse grid edge; fix if so.

# Determining the nest location (2)

26

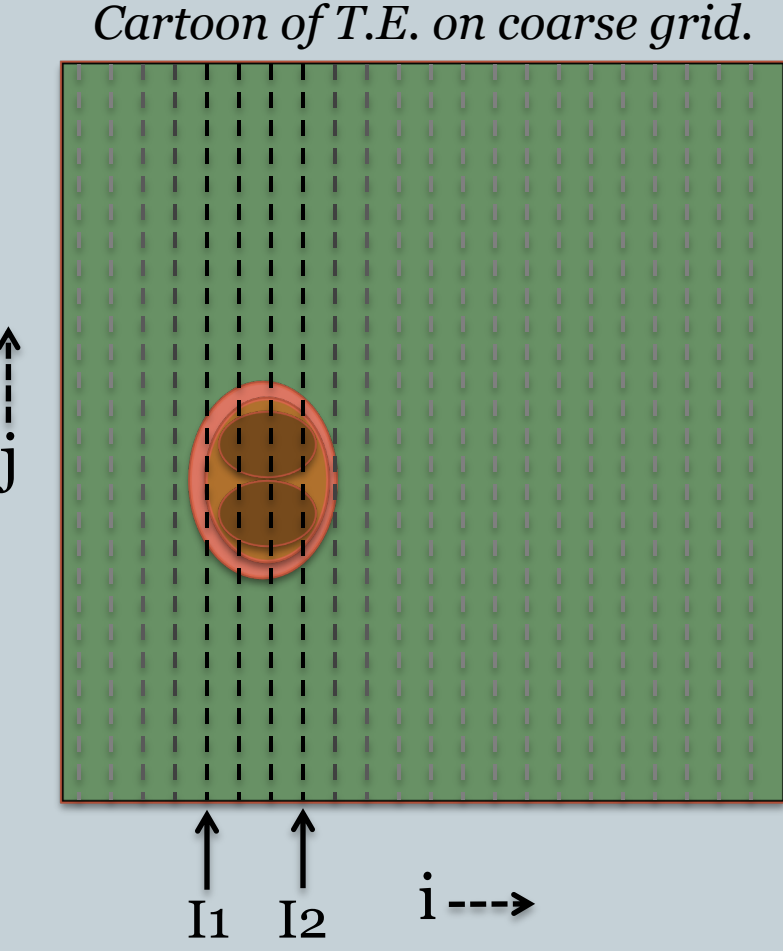

• Example of finding left, right edges of T.E. region

- ¡ For each *i* column, left to right ... check  $TE(i,j)$  for all j rows – determine max value
- $\circ$  Find first and last column (i) for which max  $\geq$  threshold.
- Do same for top/bottom.
- Average I1,I2,J1,J2 for nest *center*. Nest *edges* depend on nest *size.*

ATMS 502 - Spring 2019 3/5/19

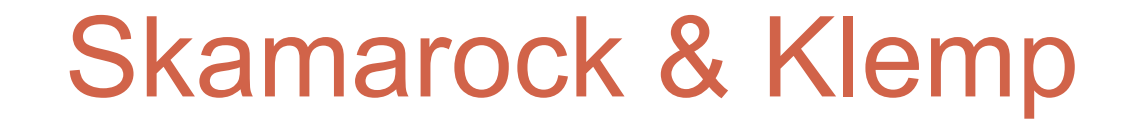

#### **ADAPTIVE MESH REFINEMENT PAPER**

27

# Nesting strategy

28

### • Identification

 $\circ$  grid points exceeding some threshold, e.g. truncation error

## • Clustering

- $\circ$  fit to enclose points
- o general AMR allows overlapping grids, arbitrary orientation

### Nest: Initial conditions

- $\circ$  Interpolated from coarse grid, or existing nests
- Nest: Bound. conditions
	- $\circ$  Time dependent
		- $\star$  from coarse grid, using current and 'next' step.
	- **o** Spatial dependence
		- $\overline{\phantom{a}}$  interpolated from coarse grid. in our case, nest BC overlap with coarse points

### **Feedback: nest to coarse grid • Average nest interior to coarse points**

ATMS 502 - Spring 2019 3/5/19 *C050: Nest boundary conditions • C051: Grid refinement strategy*

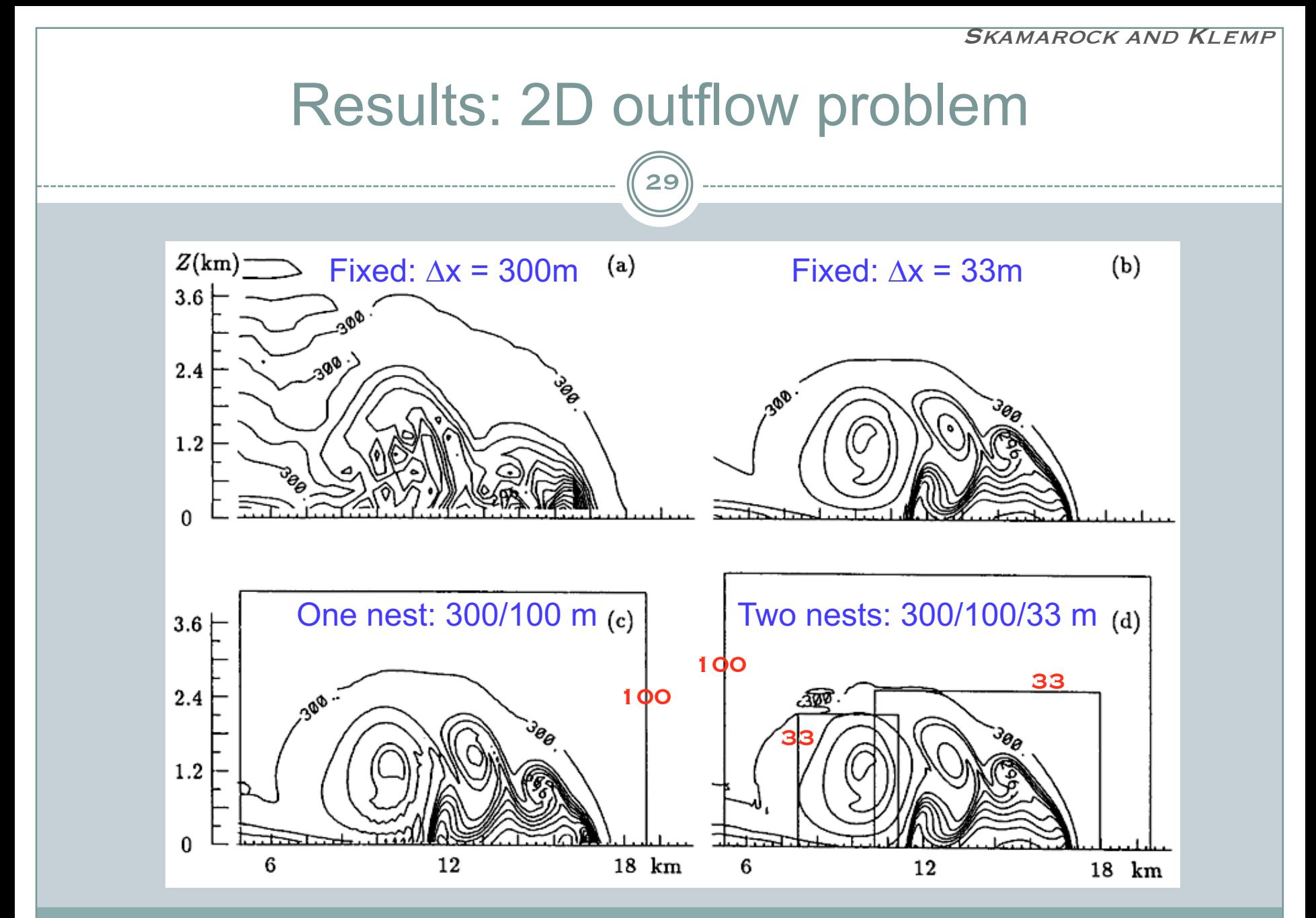

3/5/19 ATMS 502 - Spring 2019 *A019: Density currents • C009: Resolution • C051: Grid refinement strategy*

Skamarock and Klemp

## How much refinement?

30

- *Their AMR is a local* refinement method!
	- ¡ *efficiency reduced as larger area refined (AMR has a cost)*
	- ¡ *break-even: 50-60% of coarse grid refined (= max to refine)*
	- ¡ *if you need to refine a bigger area: just refine entire grid*

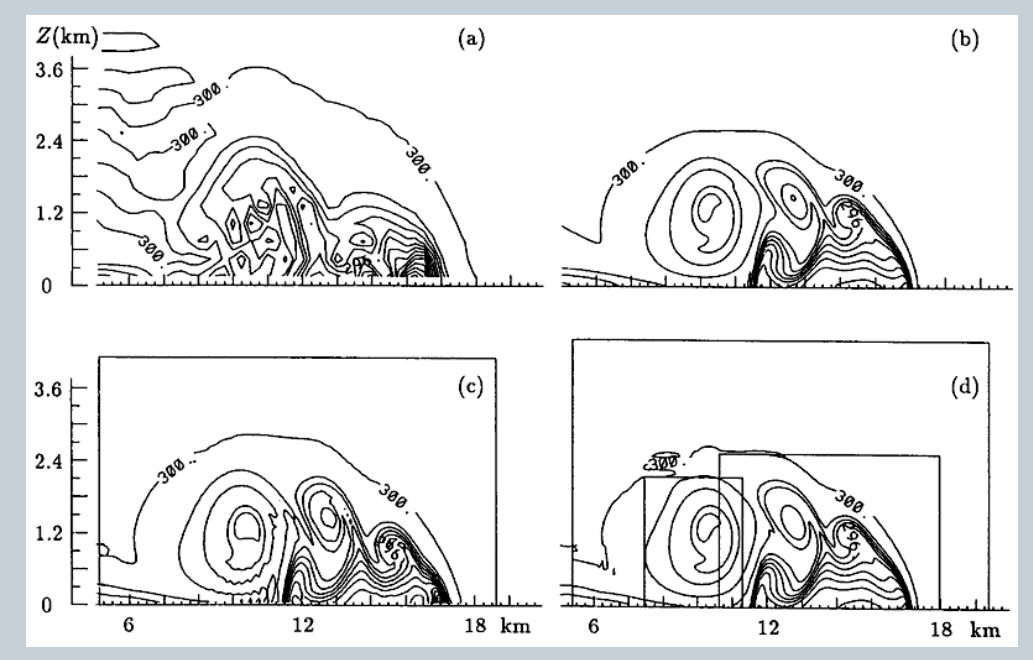

ATMS 502 - Sp@@@@9 Resolution • C010: Adaptive mesh refinement • C051: Grid refinement strategy<sup>3/5/19</sup>

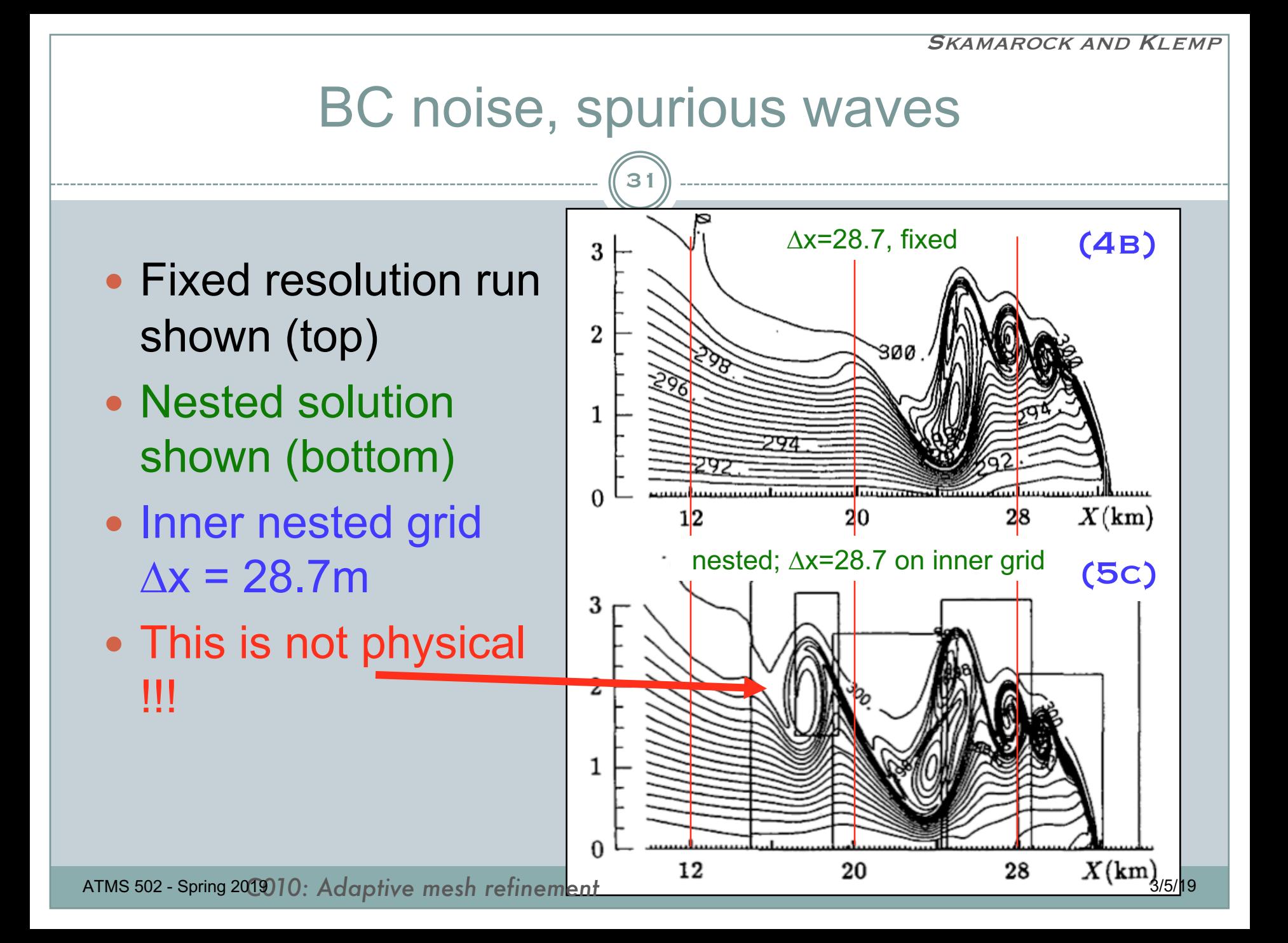

## Parameterization, convergence

32

### Parameterization of physical processes

- $\circ$  this refers to treatment of a sub-grid process using information on larger scales
- $\circ$  common practice
- o may affect convergence!

### • Truncation error vs. grid size

- $\circ$  did not decrease as expected with improved resolution error sometimes increased!
	- ÷ *as a consequence of grid-scale-dependent parameterizations*
- ¡ smaller ∆x => smaller-scale features!!